## Nearby-operand Continuous Approximation (NOXCAP @ bruh.)

Group 10 Neel Shah, Owen Goebel, Zhixiang Teoh, Peter Ly https://github.com/neel-one/nocap

#### **Application+Motivation**

Video game graphics: trig functions

Neural networks: sigmoid function

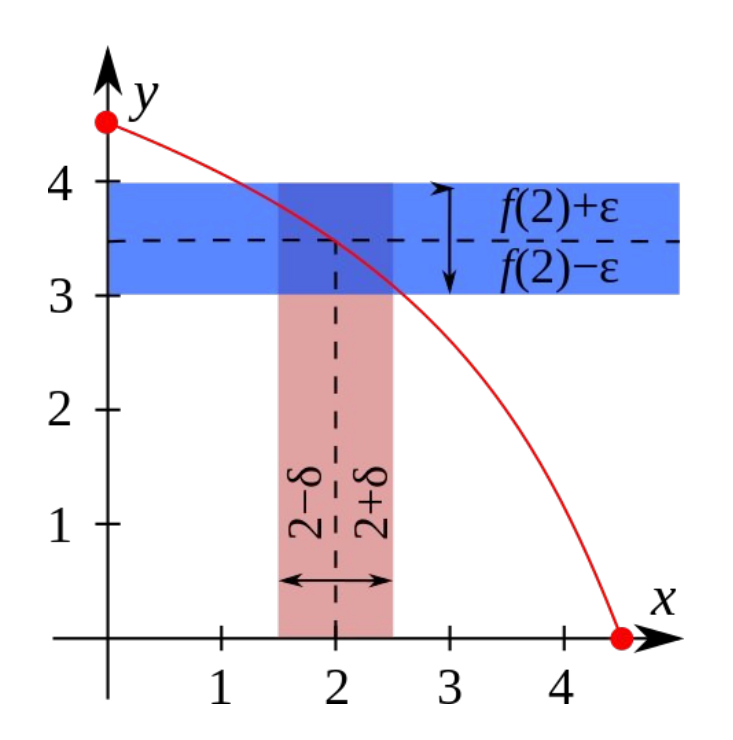

**"[Logarithms,] by shortening the labors, doubled the life of an astronomer"**

– Laplace (maybe)

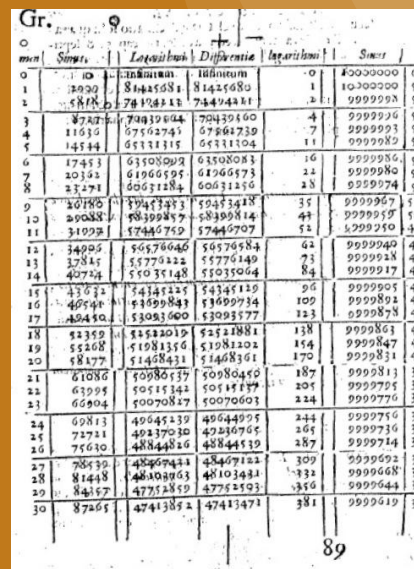

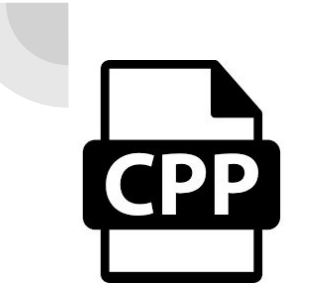

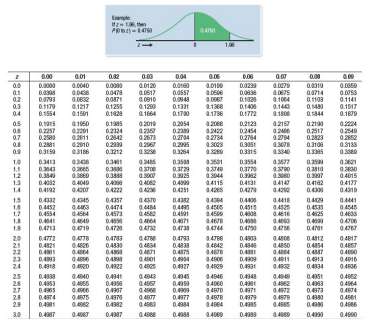

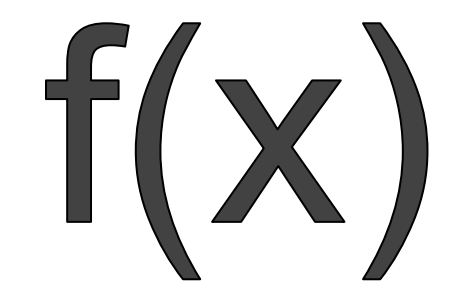

#### Input:  $code$ , sample inputs, and a C **function f: double**  $\rightarrow$  **double**

```
nocap -bucketsFill -numBuckets 1000
       -testName blackscholes
      -func log
      -args "1 test/blackscholes/in_10M.txt /dev/null"
      build
```
Output: code with calls to *f* replaced with **lookup table** queries for *f* based on the inputs

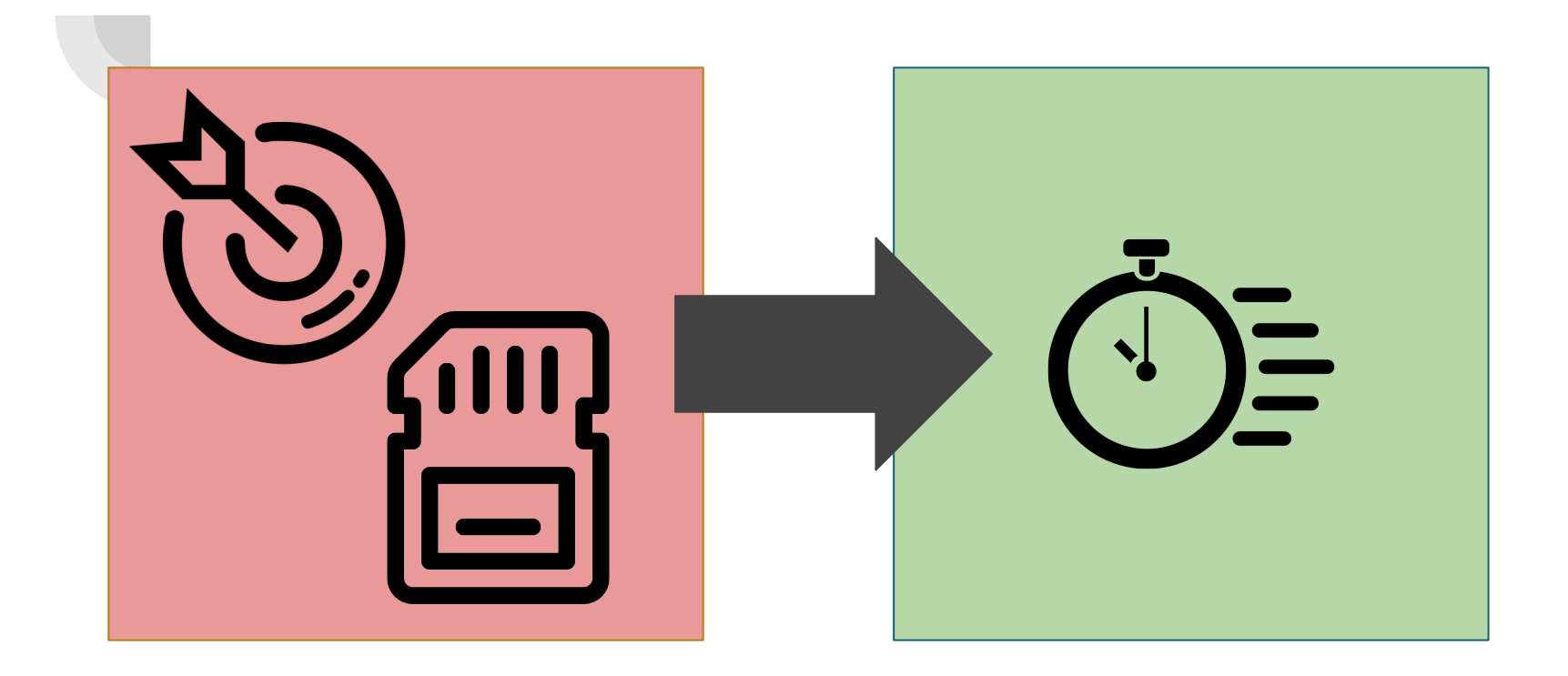

### **Description of the Process**

#### **Profiling Functions**

1. Programmer inputs **target function(s)** and **provides inputs** to profile the functions on

2. NOCAP uses an LLVM pass to profile the functions and **estimate the distribution of operands**

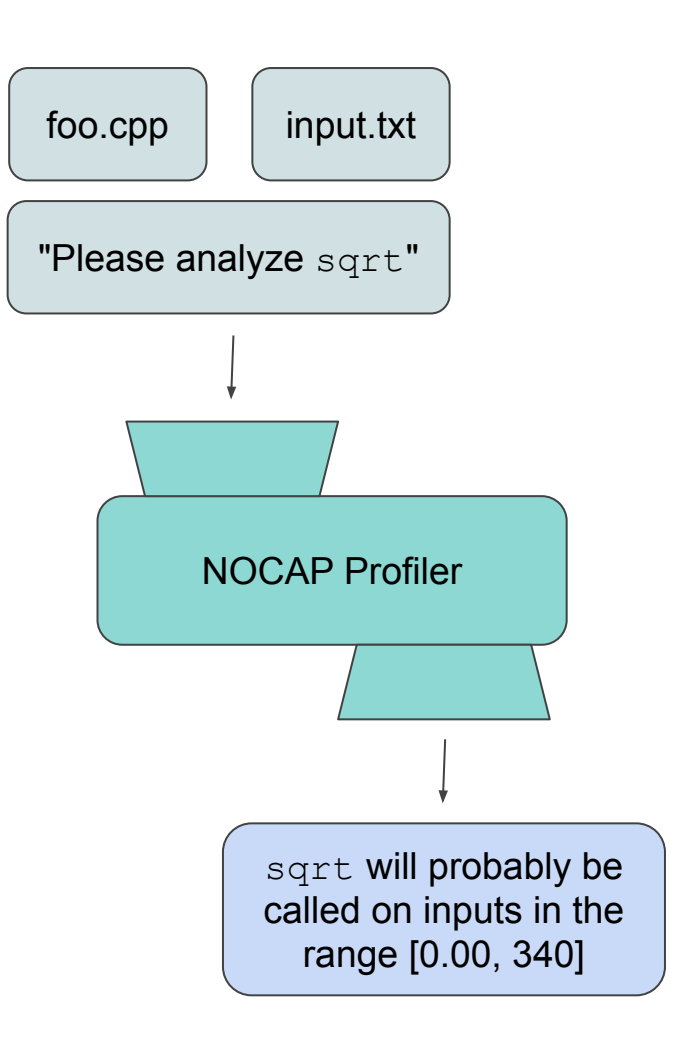

#### **Building Tables**

sqrt will probably be calle range [0.00, 340]

"Please make a table with X space"

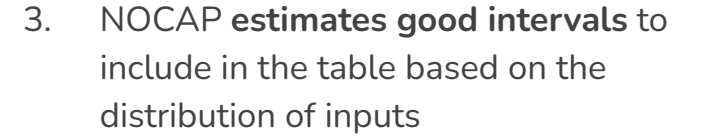

4. NOCAP **builds a table of function values** for the good intervals

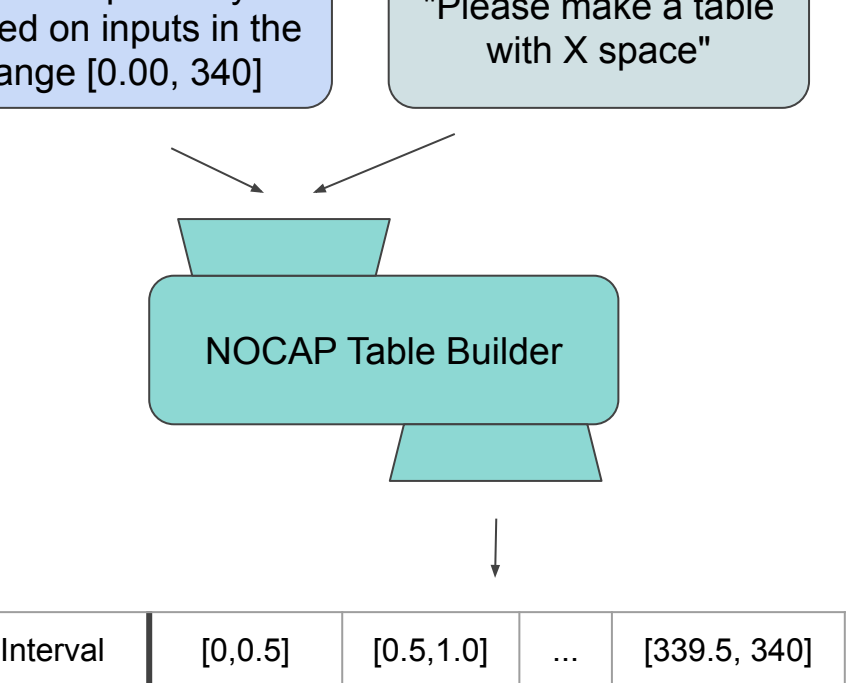

Value  $\|\text{sqrt}(0.25) | \text{sqrt}(0.75) | ... | \text{sqrt}(339.75)$ 

#### **Using Tables**

5. NOCAP **modifies the source** to include the table of function values

```
// nocap_sqrt.c
double nocap sqrt table[] = { ... };
```

```
double nocap_sqrt(double x) {
    if (x in table range) {
       table index = ... return nocap_sqrt_table[table_index];
    }
    return sqrt(x);
}
```
6. NOCAP **modifies functions to perform table lookups** if the input value is within the table and resolve normally otherwise

```
// target_program.c
#define sqrt(x) nocap_sqrt(x)
```
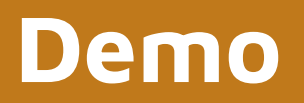

#### **Benchmarks & Statistics**

## **60%**

#### Average speed up on a toy example

```
#include <math.h>
#include <stdio.h>
```

```
int main() {
      for (int j = 0; j < 1e7; j++) {
            for (int i = 0; i <= 20; i++) {
             double x = i;
             double y = exp(-x);
             }
       }
      return 0;
```
}

#### **Benchmarks**

$$
C=N(d_1)S_t-N(d_2)Ke^{-rt}\\\text{where } d_1=\frac{\ln\frac{S_t}{K}+(r+\frac{\sigma^2}{2})t}{\sigma\sqrt{t}}\\\text{ and } d_2=d_1-\sigma\sqrt{t}
$$

- $C$  = call option price
- $N =$  CDF of the normal distribution
- $S_t$  = spot price of an asset
- $K$  = strike price
- $r =$  risk-free interest rate
- $t =$  time to maturity
- $\sigma$  = volatility of the asset

Black-Scholes is a financial model to estimate options pricing

● uses <math.h> functions

exp(), log(), sqrt()

• also used as a benchmark by ACCEPT framework $1$ 

#### Mean runtime for each program version

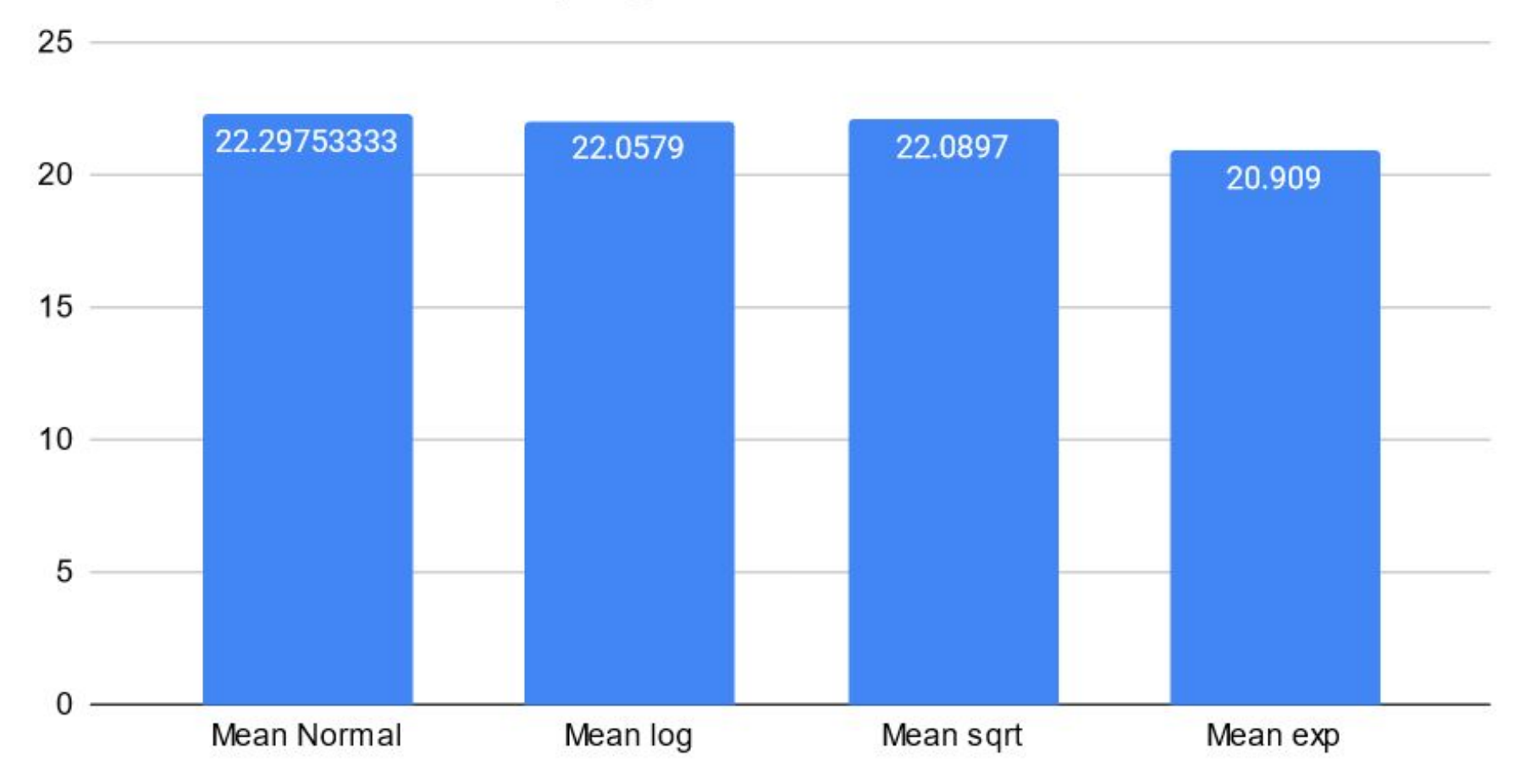

#### Average normalized difference vs. Number of buckets

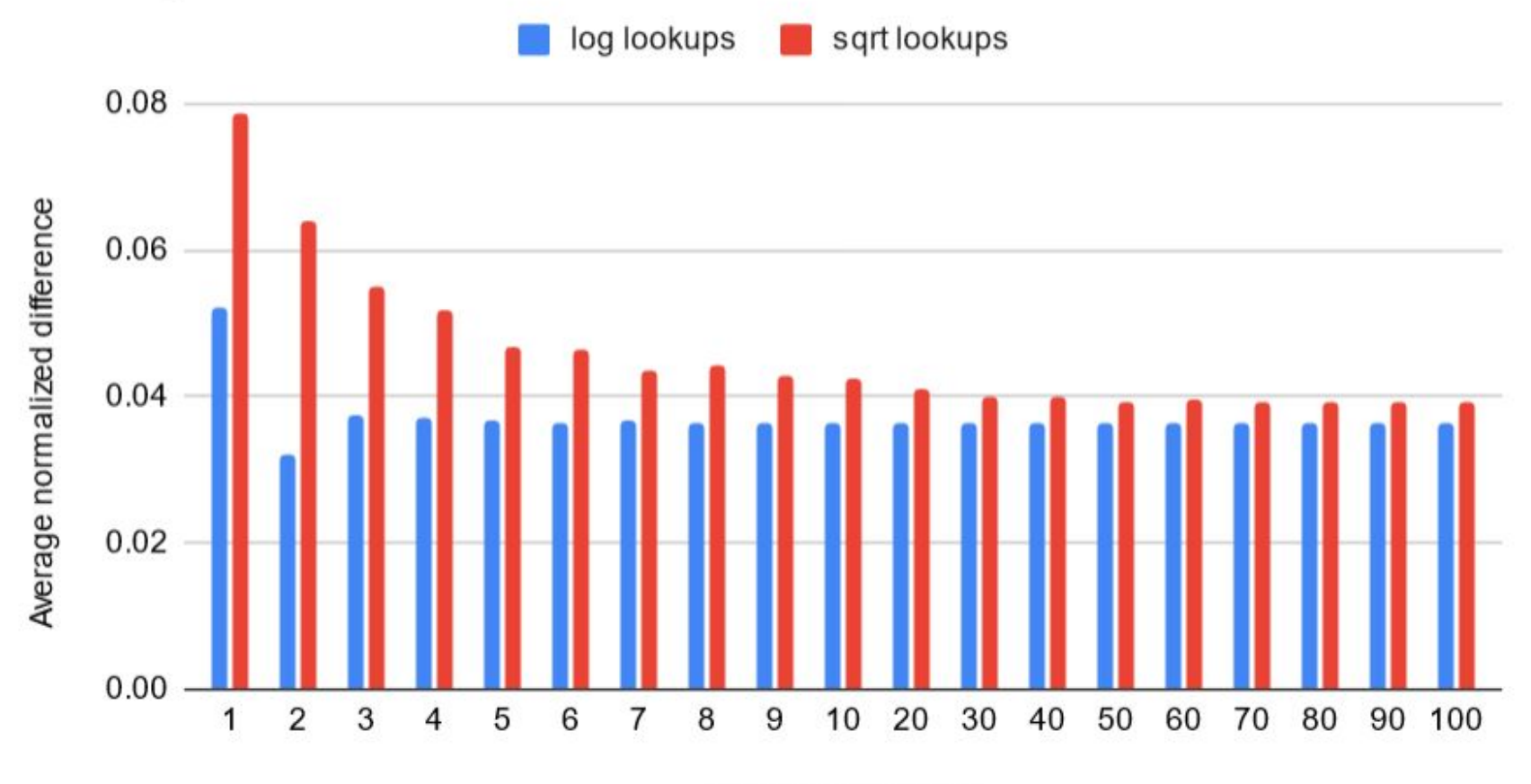

Number of buckets

# **.5-60% tunable**

**memory**

**speedup**

**Dominated by profiling compilation time**

**0.036 avg normalized error**

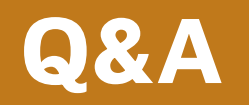